## RADICI MULTIPLE

Esercizio

(esmultiple)

Calcolare con il metodo di Newton e con il metodo delle secanti le radici di  $f(x) = \sin(x - 1) - 0.5 \sin(2(x - 1))$  nell'intervallo [-3,3] e commentare i risultati ottenuti.

1. Definire la funzione e disegnarla.

2. Localizzare le radici.

3. Scegliere due dati iniziali opportuni per calcolare entrambe le radici con Newton (porre tol=1.e-8, kmax=100).

4. Confrontare il n. di iterazioni che sono servite per approssimare le due radici. Perchè sono così diversi?

5. Ripetere il passo 4 con metodo delle secanti. I risultati ottenuti riflettono quanto visto in teoria?

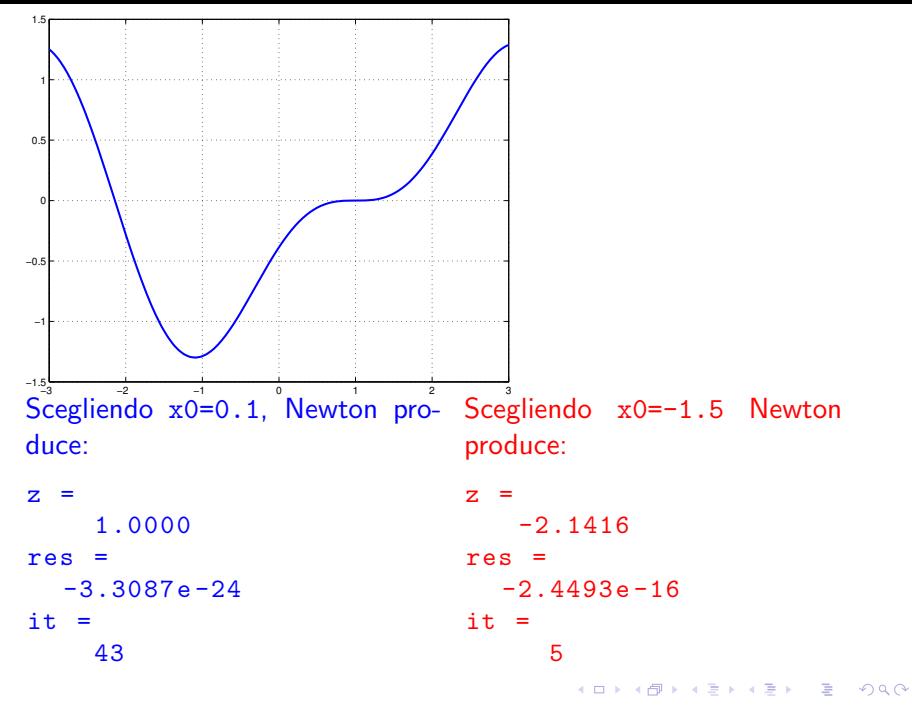

©Paola Gervasio (UniBS) - Calcolo Scientifico 2

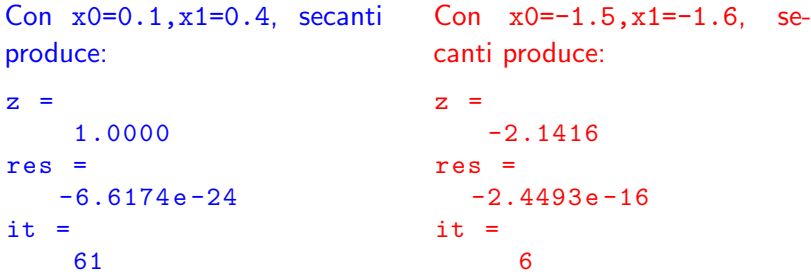

I risultati numerici riflettono quanto detto dalla teoria: sia Newton che secanti convergono linearmente verso la radice doppia  $\alpha = 1$ . Per quanto riguarda la convergenza alla radice semplice, sia Newton che secanti convergono in molte meno iterazioni di prima, quindi la convergenza è più che lineare, ordine 2 per Newton e ordine  $p \simeq 1.618$  per secanti. Secanti richiede una sola iterazione in più di Newton

**YO A REPART AND YOUR** 

## Analisi dell'ordine di convergenza

Modifichiamo la function newton m

- generiamo un vettore errore che contenga tutti i valori  $|x^{(k+1)} - x^{(k)}|$  al variare di k,
- mettiamo errore nella lista dei parametri di output,
- dopo aver chiamato newton.m rappresentiamo in scala semi-logaritmica il vettore errore:

```
figure ;
semilogy (errore);
grid on
xlabel('k')ylabel ('errore ')
```
イロメ 不倒 メイモメ イモメー 走っ

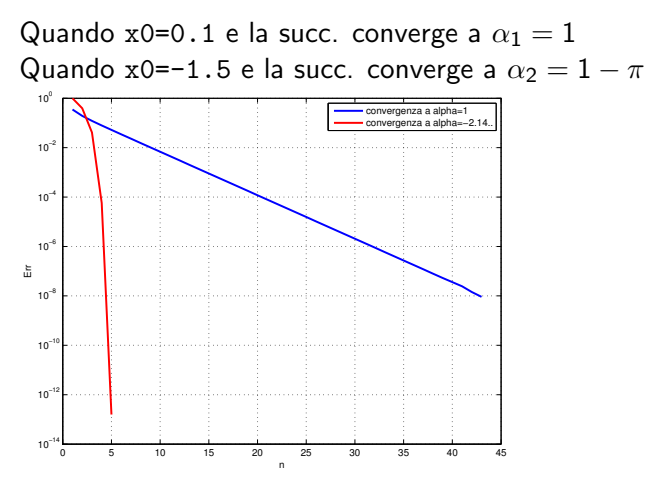

Si osserva che nel primo caso, la radice è doppia e la convergenza è lenta e lineare (la curva blue è una retta) Nel secondo caso, la radice è semplice e la convergenza è veloce e quadratica (la curva rossa è un arco di parabola)

イロト イ押 トイヨ トイヨ トー

## Function fzero di Matlab

```
x0 = 0; f = 0(x) x^2 - 3*x - 4[x, fval, exitflag] = fzero(f, x0)
```
x è la radice approssimata

fval è il residuo

exitflag: se è minore di zero non si è raggiunta convergenza ATTENZIONE: fzero trova solo radici reali semplici, punti in cui la funzione continua cambia di segno.

Le chiamate

```
x0 = -1; f = 0(x) x^2 - 3*x + 4[x, fval, exitflag] = fzero(f, x0)
```

```
x0 = -1; f = \mathcal{O}(x)(x-3)^2[x, fval, exitflag] = fzero(f, x0)
```
non producono risultati significativi.

K ロ ▶ K @ ▶ K 할 ▶ K 할 ▶ → 할 → 9 Q @

## Ricerca di radici complesse con Newton

Al contrario il metodo di Newton ed il metodo di secanti convergono a soluzioni complesse, se si sceglie  $x_0 \in \mathbb{C}$  (per Newton) e almeno uno tra  $x_0$  e  $x_1$  in  $\mathbb C$  (per secanti). Ad es:

```
f = 0(x) x^2 - 3*x + 4;df = Q(x)2*x-3;
tol = 1. e - 8; kmax = 100;x0 = -1 + i; \frac{1}{2} x0 complessa
[z, res, it] = newton(f, df, x0, tol, kmax)x1 = -1;
[z, res, it] = secant(f, x0, x1, tol, kmax)
```
Il metodo di Newton (secanti) converge in 8 (12) iterazioni a z=1.5000e+00 + 1.3229e+00i.